# Member Data & Insigl

*Date, location, persons name or similar…*

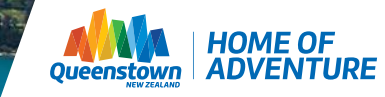

### Contents

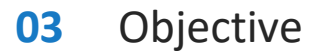

- **05** Introduction
- **06** Accessing the Hub
- **08** Navigating the Hub
- **17** Interacting with PowerBI visualisations
- **18** FAQ's
- **19** Contact details
- **20** Glossary

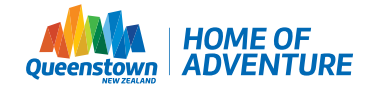

### Objective

To create one easy to use source for members and stakeholders to be able to access and easily interpret our paid and free to access visitor economy related data as well as DQ led research to draw their own insights to guide business decisions and activity.

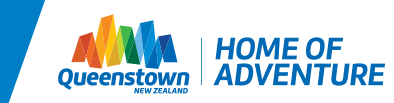

### DQ Data & Insights Hub

- The DQ Data & Insights Hub is password protected so only those with access to the DQ extranet can login. If you need a login set up contact [reception@queenstownnz.nz](mailto:reception@queenstownnz.nz).
- Combines data visualisations powered built with Microsoft PowerBI and additional tourismrelated research completed by DQ and other organisations.
- Accessed through the [DQ members area o](https://www.queenstownnz.co.nz/destination-queenstown-member-area/)n the Queenstown, NZ website under the Insights and Reports section.
- Data is updated as soon as its available see the [Data & Insights Hub Data Source Guide](https://assets.simpleviewinc.com/simpleview/image/upload/v1/clients/queenstownnz/Data_Insights_Hub_Data_Source_Guide_e91df188-1145-44d2-be90-1f32706f87a1.pdf) for further details.

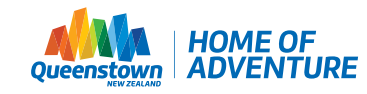

### **Hub Structure**

The DIH site structured inline with TIA's Four Pillars of Sustainability as set out in the Tourism

Sustainability Commitment:

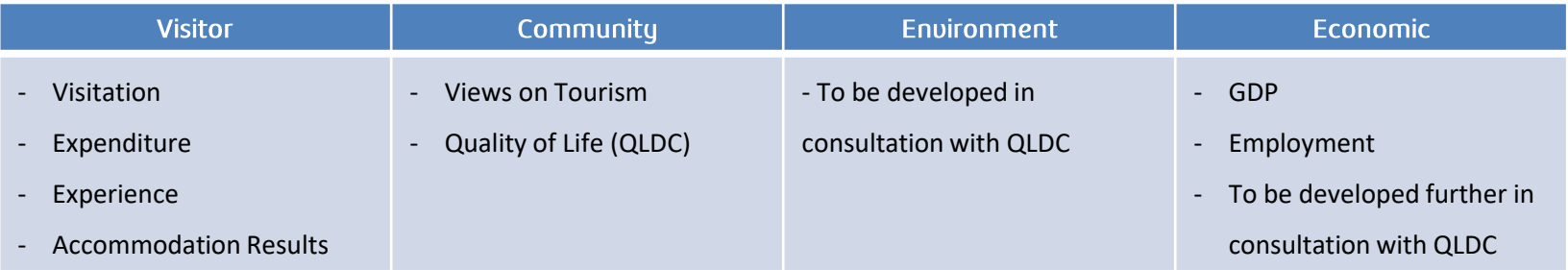

There are also page dedicated to DQ led research (including the market development plans),

the 90 day forward outlook and a help and about section.

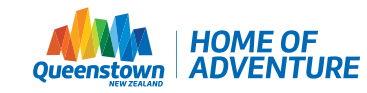

### **Accessing the hub**

[1. Navigate to the DQ Members Area queenstownnz.co.nz/destination-queenstown-member](https://www.queenstownnz.co.nz/destination-queenstown-member-area/)area/

2. Scroll to the Insights and Reports Banner and select the "Member Data and Insights Hub" tile

### **A** Insights and reports

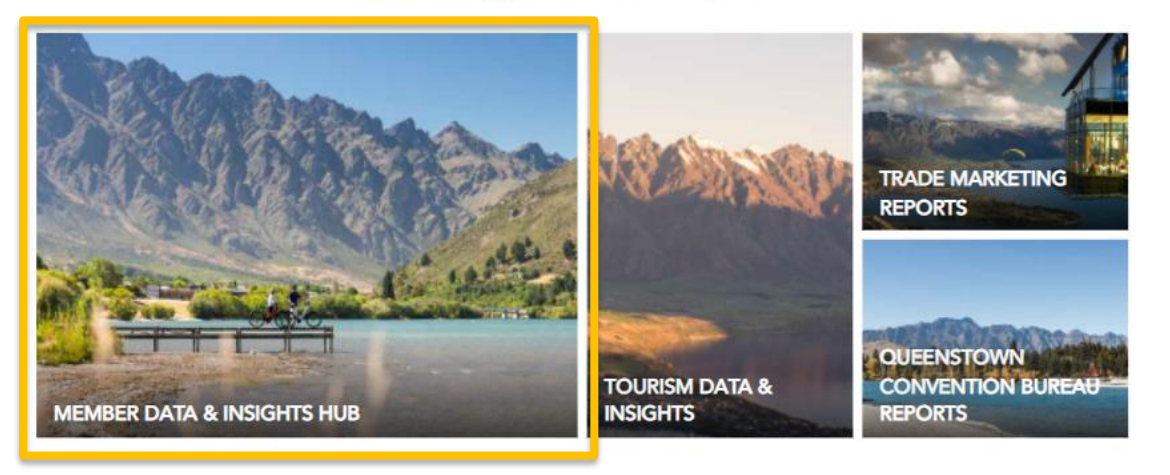

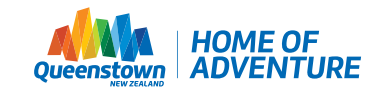

### **Accessing the hub**

3. This will direct to an extranet access page – select "click here to login" and enter your DQ extranet details (username and password) when prompted and click login.

4. This will direct you to the home page of the data and insights hub

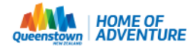

To view this content, please login with your DQ Extranet details.

If you are having difficulty logging in or require a login to be created, please contact reception@queenstownnz.nz

This content requires extranet login Click here to login

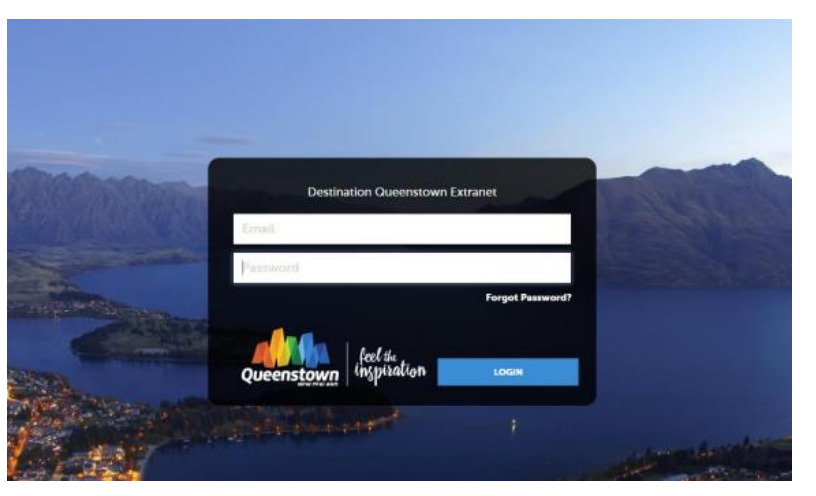

#### **Homepage content:**

- explanation of what you will find on the site
- links to the four pillars data and insights pages and the DQ research page
- Links to additional resources
- For more support and resources about using the Hub click the "Help & About" in the top right hand.

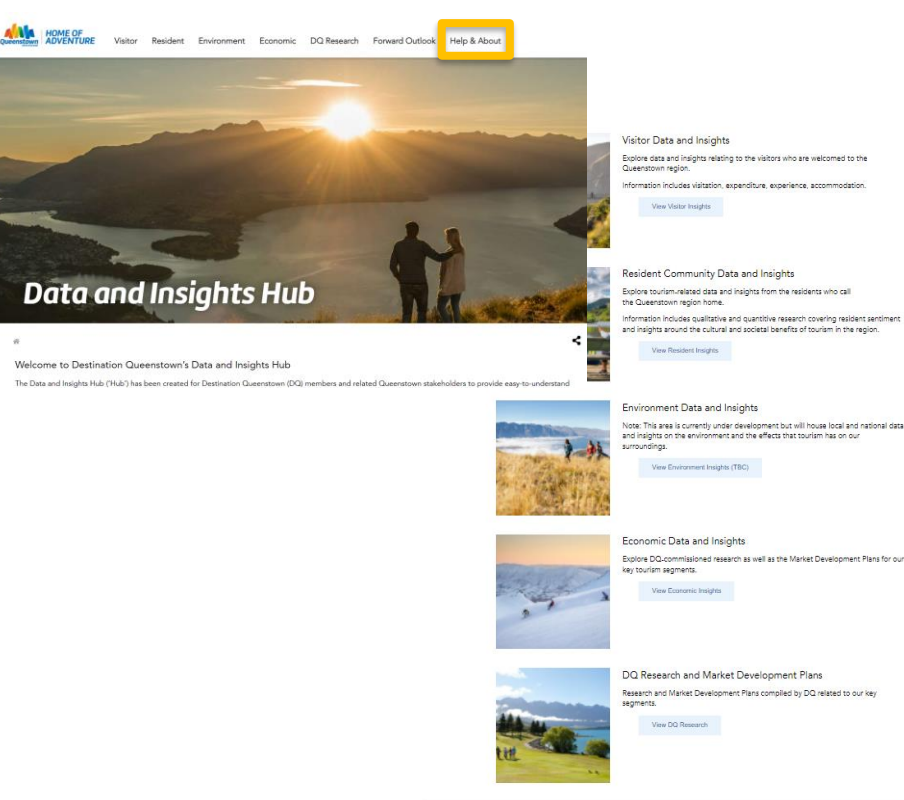

Additional Data and Insights Resources The following sites provide a range of New Zealand and Global tourism-related data and insights Tourism New Zealand - Data and Insights Site Ministry of Business, Innovation and Employment (MBIE) - Tourism Evidence and Insights Centre (TEIC)

**8**

#### **Visitor Data & Insights pages content:**

For the visitor pillar there is a secondary layer of navigation to enable finding the right data quickly Content is categorised by:

- Visitation
- Expenditure
- Experience & sentiment
- Accommodation results

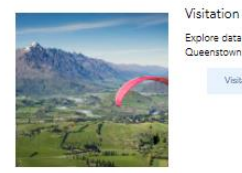

Explore data and insights related to the physical numbers of visitors to the Queenstown region.

Visitation Insights

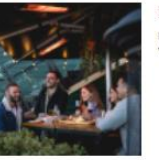

Expenditure

Explore visitor expenditure data and insights for those in Queenstown related to the visitor economy.

Expenditure Insights

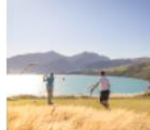

**Experience and Sentiment** 

Explore data and insights related to visitors' experience and sentiment towards Queenstown as a tourist destination.

Experience Insights

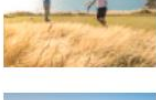

**Accommodation Results** 

Exolore data and insights related to accommodation results in the Queenstown region.

Accommodation Insights

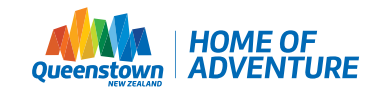

#### **Visitor Data & Insights pages content (cont.):**

- Introduction to the content and data/ research sources
- PowerBI report visualisation

### **Visitor Insights**

#### Visitation Insights

as.

These interactive reports show visitation metrics to the Queenstown region. The sources used include Dataventures and Tourism New Zealand's population density tool (not publicly available), Queenstown International Airport's Passenger Movement statistics, and Stats NZ's International Visitor Arrival data.

To navigate the interactive report, click the arrow buttons located at the bottom middle of the report graphic. For further information about how the Hub works, click here.

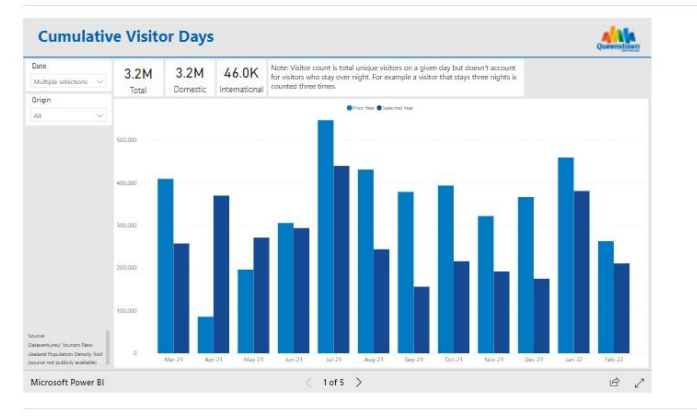

The data sets, insights, and related resources have been created for use by Destination Queenstown and its membership base only. They are not for publication or dissemination without consulting Destination Queenstown prior

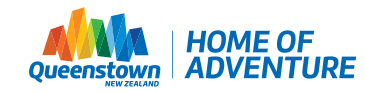

#### **"Resident Data & Insights" content:**

- Introduction to the content and data/ research sources
- Views on Tourism research
- Quality of Life research

### **Resident Community Insights**

The views of local residents is vital in ensuring tourism has social license to operate and that the industry can help to support and benefit the community.

To understand the views, sentiment, benefits, and impacts of tourism on our local community, there are several pieces of research which are incredibly useful. These include "Views on Tourism" which is an ongoing survey which focuses exclusively on resident views toward tourism in the Queenstown area. "Quality of Life" is QLDC's annual resident survey which features a section on tourism as well as a range of other topics and aspects of wellbeing.

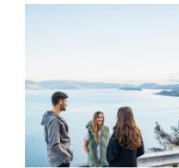

#### Views on Tourism

The Views on Tourism research aims to measure the value and impacts that tourism has in the local community. It is an annual research initiative between DQ. Lake Wanaka Tourism and QLDC and is conducted by Angus & Associates.

Views on Tourism Results

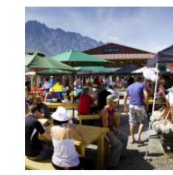

#### Quality of Life

Quality of Life research is an annual survey which aims to understand residents' quality of life and experience living in the Queenstown Lakes District. It is commissioned by Queenstown Lakes District Council and carried out by Versus Research

Quality of Life Results 2021

Quality of Life Results 2020

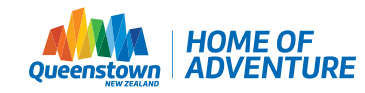

#### **"Environment Data & Insights" content:**

- Introduction to the content and data/ research sources
- PowerBI report visualisation national level
- Currently underdevelopment in collaboration with QLDC

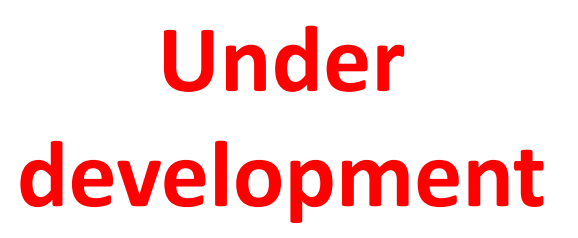

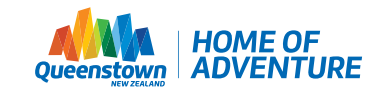

#### **"Economic Data & Insights" content:**

- Introduction to the content and data/ research sources
- PowerBI report visualisation

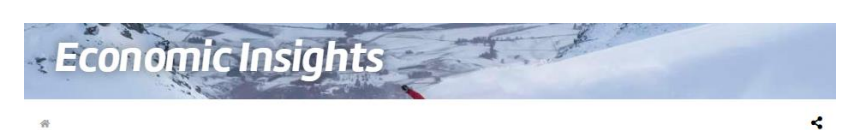

The tourism industry plays a major role in the Queenstown region and provides many economic benefits for the resident population.

To understand the economic effect of the tourism industry regional GDP and employment indicators have been assessed. All sources for these metrics are from Infometrics resources.

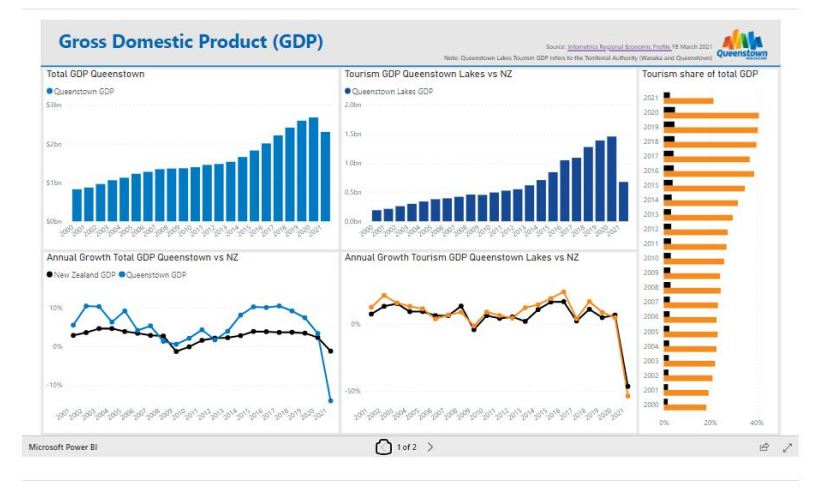

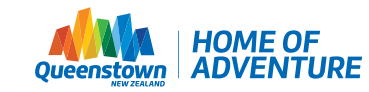

#### **"Destination Queenstown Research" content:**

- Passion Point Segment Guides being developed over FY22-23
- Market Development Plans

### **Destination Queenstown Research**

徽

#### Destination Queenstown Research and Market Development Plans

DQ carries out regular research for each of our key segments or passion points to ensure our content and activity is relevant for the audience. DQ is also working through creating holistic market development plans for each of our key segments.

#### Destination Queenstown Passion Point Segment Research

DQ follows a targeted market segment approach based on key drivers with the aim of attracting visitors who best benefit our destination and our host community. The leisure market has ten segments and the business/groups market has three.

Leisure: Ski enthusiast, winter lover, trail shredder, biking explorers, golf buddies, outdoor explorers, adrenaline seekers, luxury indulgers, family adventures, and food and drink lovers.

Events: business events (conference, incentives), weddings

#### **Market Development Plans**

We have been creating market development plans (MDPs) to support, promote, and maximise key segments. This segmentled approach dovetails with the district's Destination Management Plan, Regenerative Tourism by 2030. As these MDPs are an ongoing piece of work, we will add to the list below as each one is finalised.

- · Biking Market Development Plan.
- . Food and Drink Market Development Plan

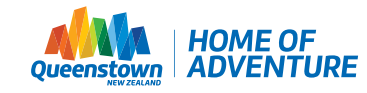

#### **"Forward Outlook" content:**

- 90 Day Forward Outlook resources
- 90 Day Forward Outlook vs Prior Quarter Final Recorded Occupancy
- Visitor Demand Mapping (historic)

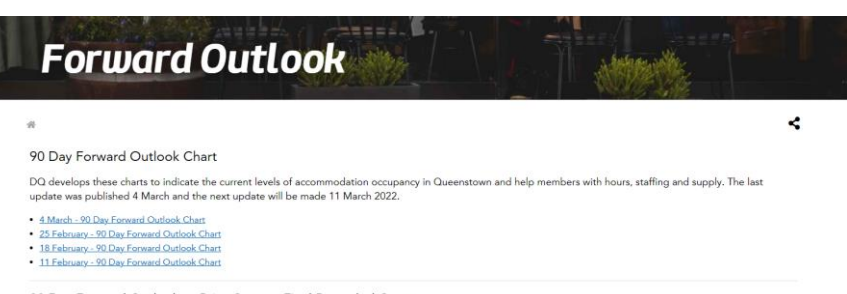

90 Day Forward Outlook vs Prior Quarter Final Recorded Occupancy

DQ develops these to show how the 90 Day Forward Outlook Chart compared to final recorded occupancy for the same date. Final Recorded Occupancy is based on an average of non-commercial (AirDNA) and Commercial (STR) datasets. The next publication will occur in mid April 2022 following the end of Quarter 3 (January -March).

. Q2 FY21-22 - Prior Quarter Final Recorded Occupancy . Q1 FY21-22 - Prior Quarter Final Recorded Occupancy

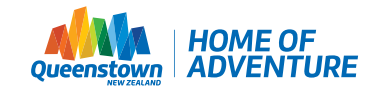

#### **"Help & About" content:**

- Hub training guide and recording
- Data & Insights Hub Data Source Guide
- Contact details

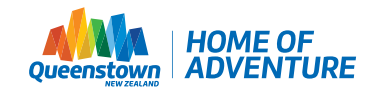

### **Interacting with PowerBI visualisations**

Summary data for the period selected

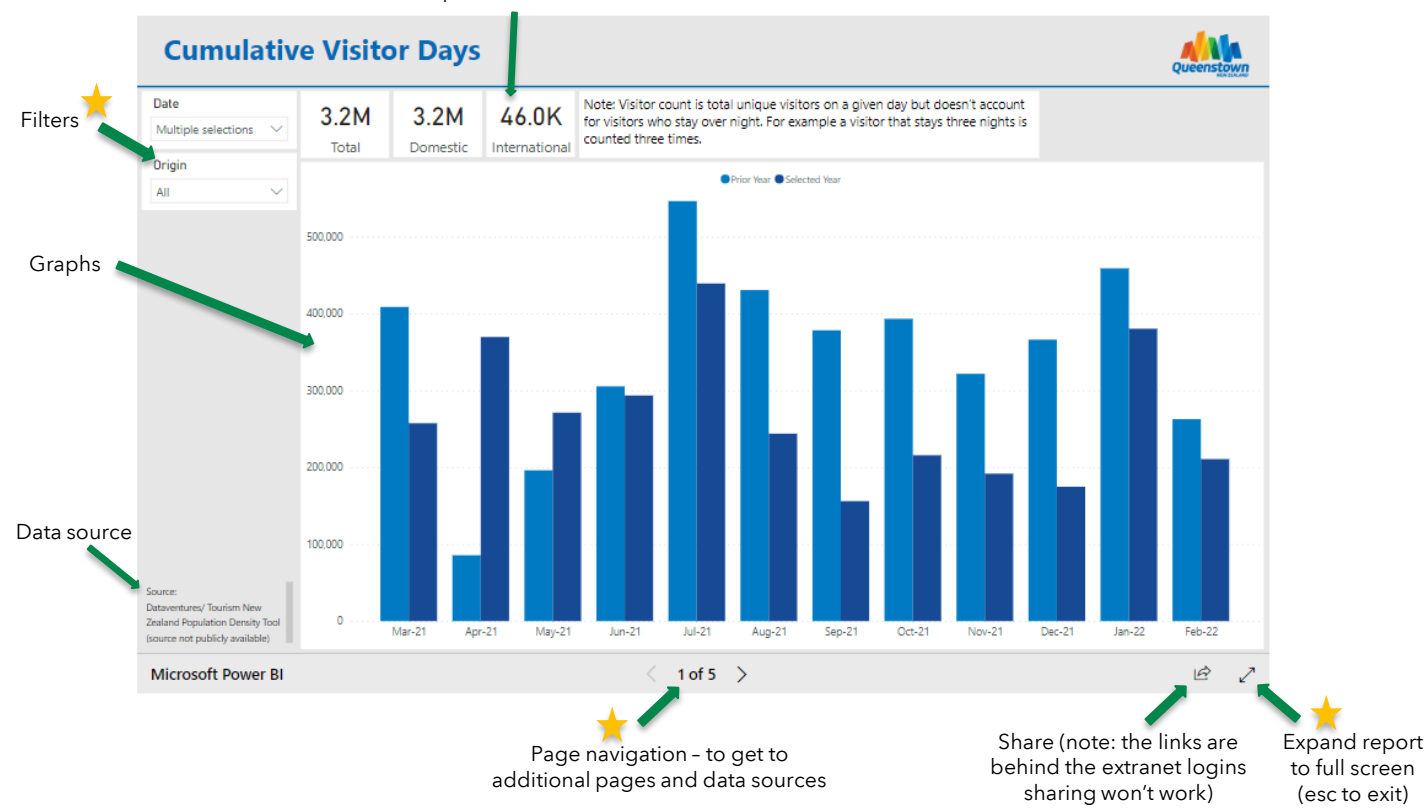

Important feature

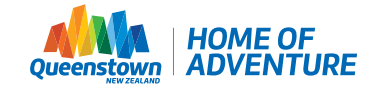

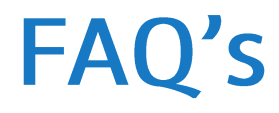

#### **Can I download the underlying/ raw data in the PowerBI visualisations?**

No - due to the structure and cleaning of getting the data the raw version of data, and legal restraints for some purchased data sources. Any data source which is downloadable has the link in the "source" bottom left of the report page, or if you want access to any raw data contact the **[Eilidh Blanchard](mailto:eilidhb@queenstownnz.nz)** to discuss.

#### **How can I get staff members access to the Hub if they don't have extranet logins?**

Contact [member services t](mailto:reception@queenstownnz.nz?subject=Extranet%20Acess%20for%20Staff%20-%20Data%20and%20Insights%20Hub)o have a login set up.

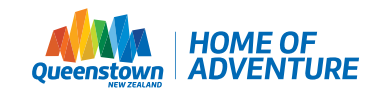

### Contact

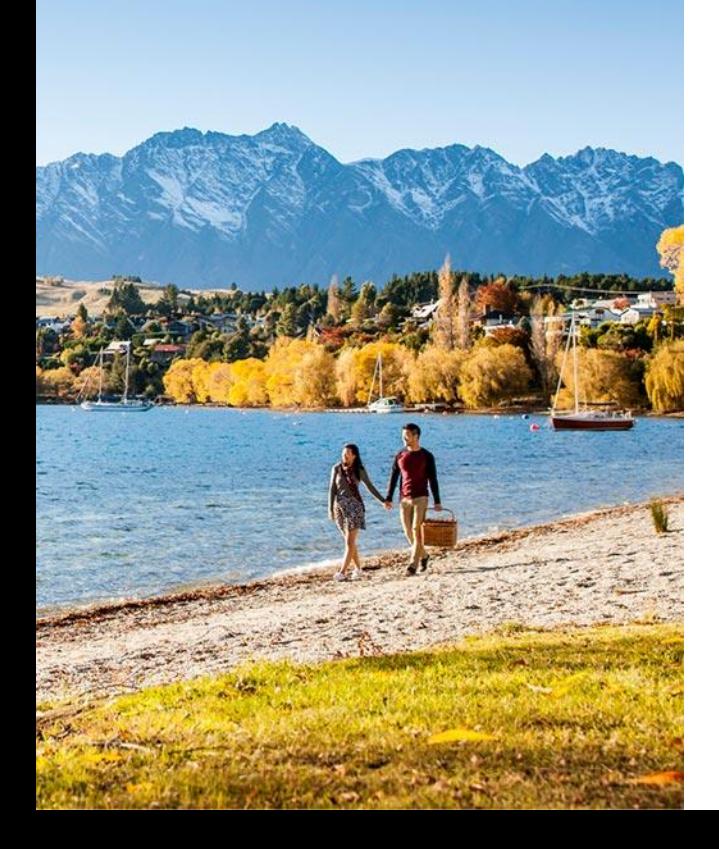

### **Eilidh Blanchard (Data and Insights Analyst)**

- E: [eilidhb@queenstownnz.nz](mailto:eilidhb@queenstownnz.nz)
- P: 027 432 4330

### **Marg Taylor (Reception/ Member Services)**

- E: [reception@queenstownnz.nz](mailto:reception@queenstownnz.nz)
- P: 03 441 0700

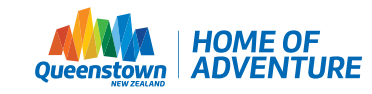

### Glossary

% ▲ - Percentage change (▲ is delta or change in economics)

LY - last year

- QIA Queenstown International Airport
- IVA international visitor arrivals
- ADP Accommodation Data Programme
- Occ Occupancy
- ALS Average Length of Stay
- TECT Tourism Electronic Card Spend
- MV Marketview
- TSI tourism sentiment index

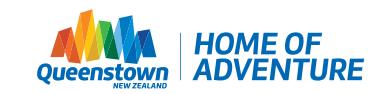